# **MONITOR**

### **MONITOR** .

#### **MONITOR** , . . :

OnEvent("MONITOR","\_id\_","\_\_")

#### **MONITOR**:

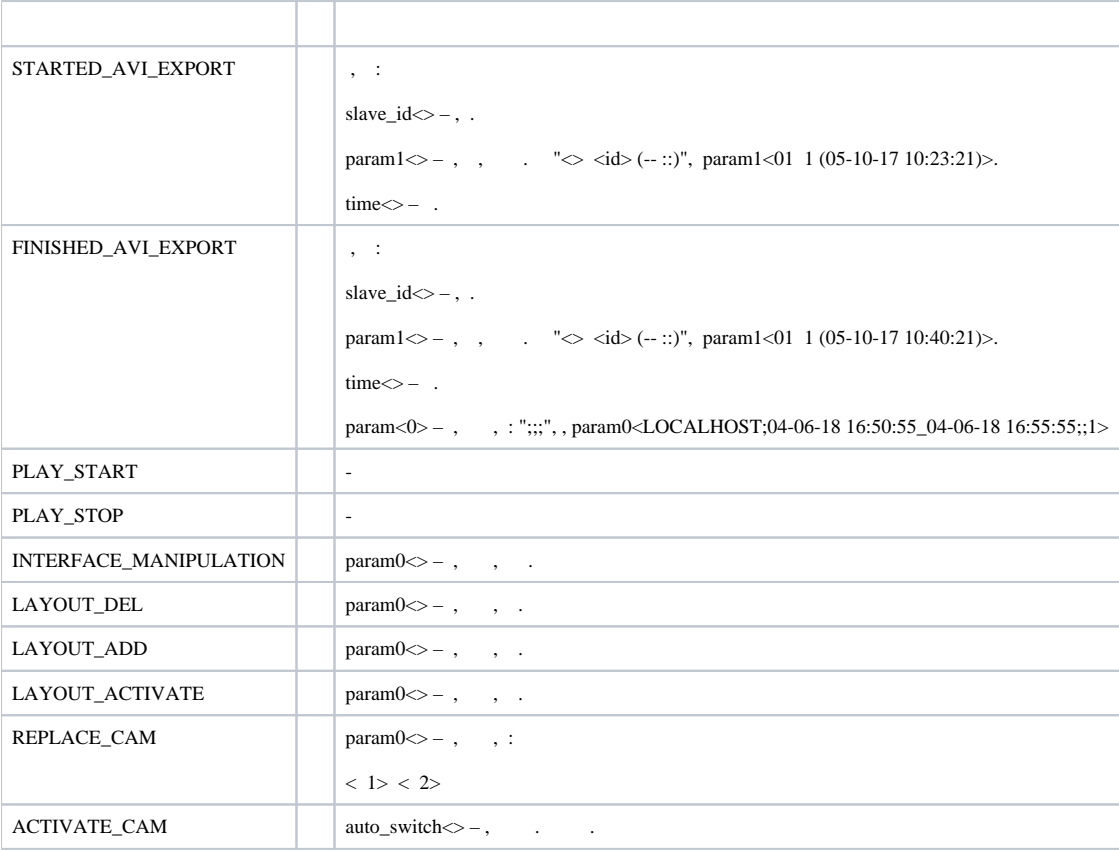

:

DoReact("MONITOR","\_id\_","\_\_"[,"\_\_"]);

## **MONITOR** .

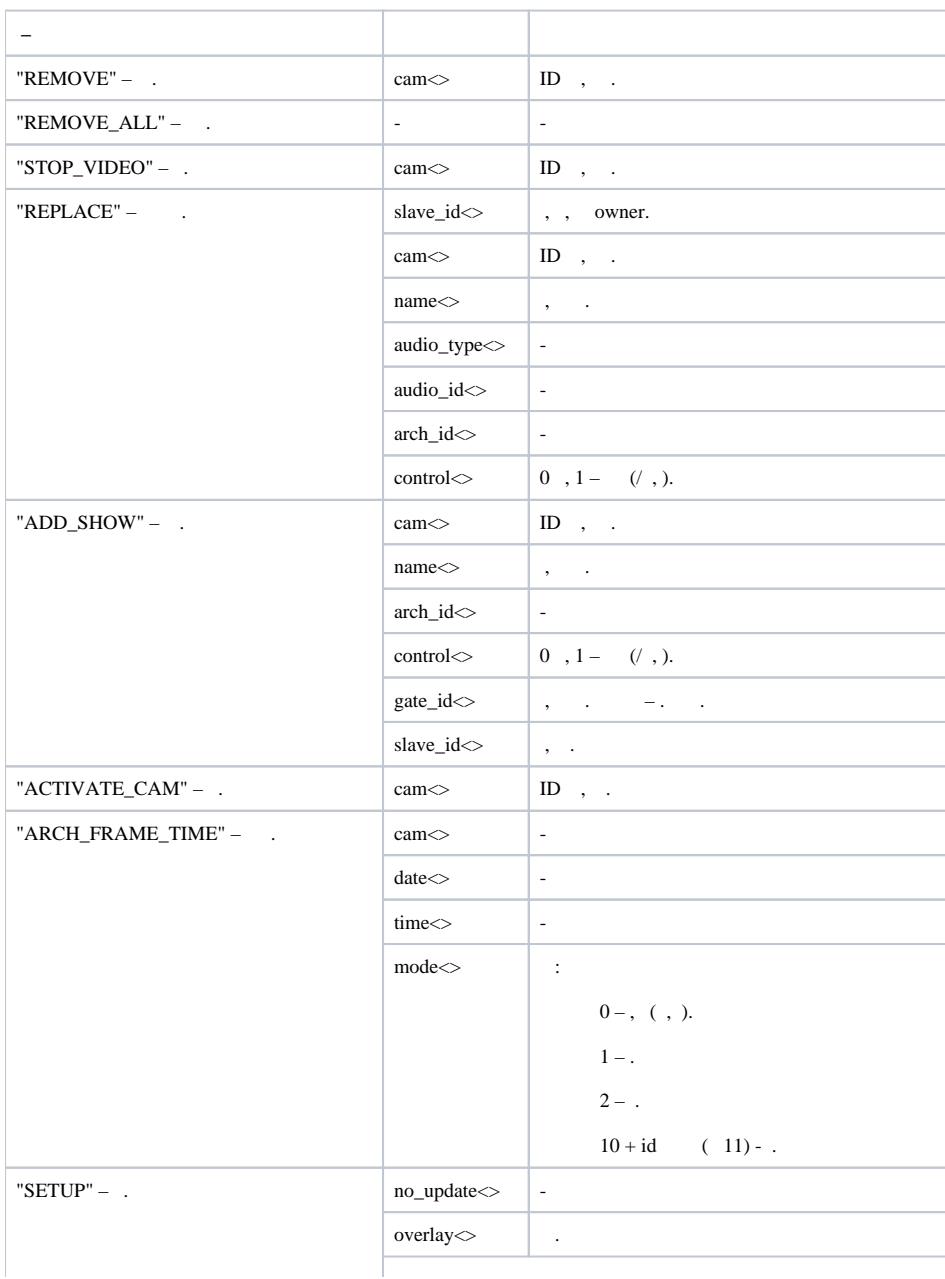

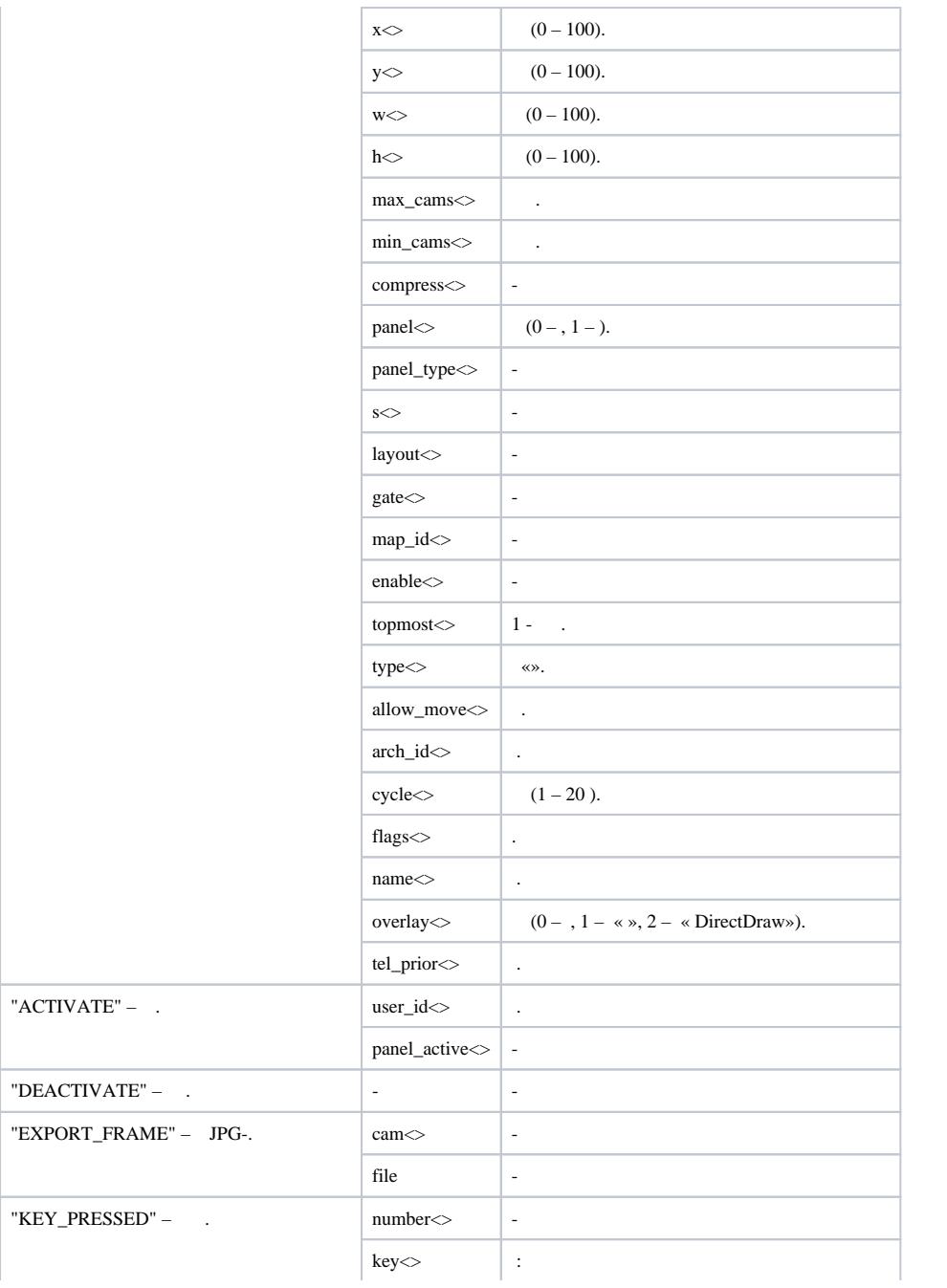

"ARCH\_EDIT\_DATE" – ; "ARCH\_EDIT\_TIME" – ; "ARCH\_EDIT\_ENTER" – ; "ARCH\_EDIT\_ESCAPE" – ; "ARCH\_EDIT\_BACK"; "ARCH\_EDIT\_REPLACE"; "WINDOW\_ZOOM\_IN" – ; "WINDOW\_ZOOM\_OUT" – ; "ZOOM\_IN" – ; "ZOOM\_OUT" – ; "CYCLE\_REW" – ; "CYCLE\_FF" – ; "LEFT" - Zoom; "RIGHT" – Zoom; "UP" – Zoom; "DOWN" – Zoom; "MODE\_VIDEO" – ; "MODE\_ARCH" – ; "MODE\_ARCH2"- 2; "MASK\_SHOW" – ; "MASK\_HIDE" – ; "ARM" – ; "DISARM" – ; "REW" – ; "PLAY" – ; "PLAY\_NONSTOP" – ; "PLAY\_FAST" – ; "FF" – ; "RECORD" – ;

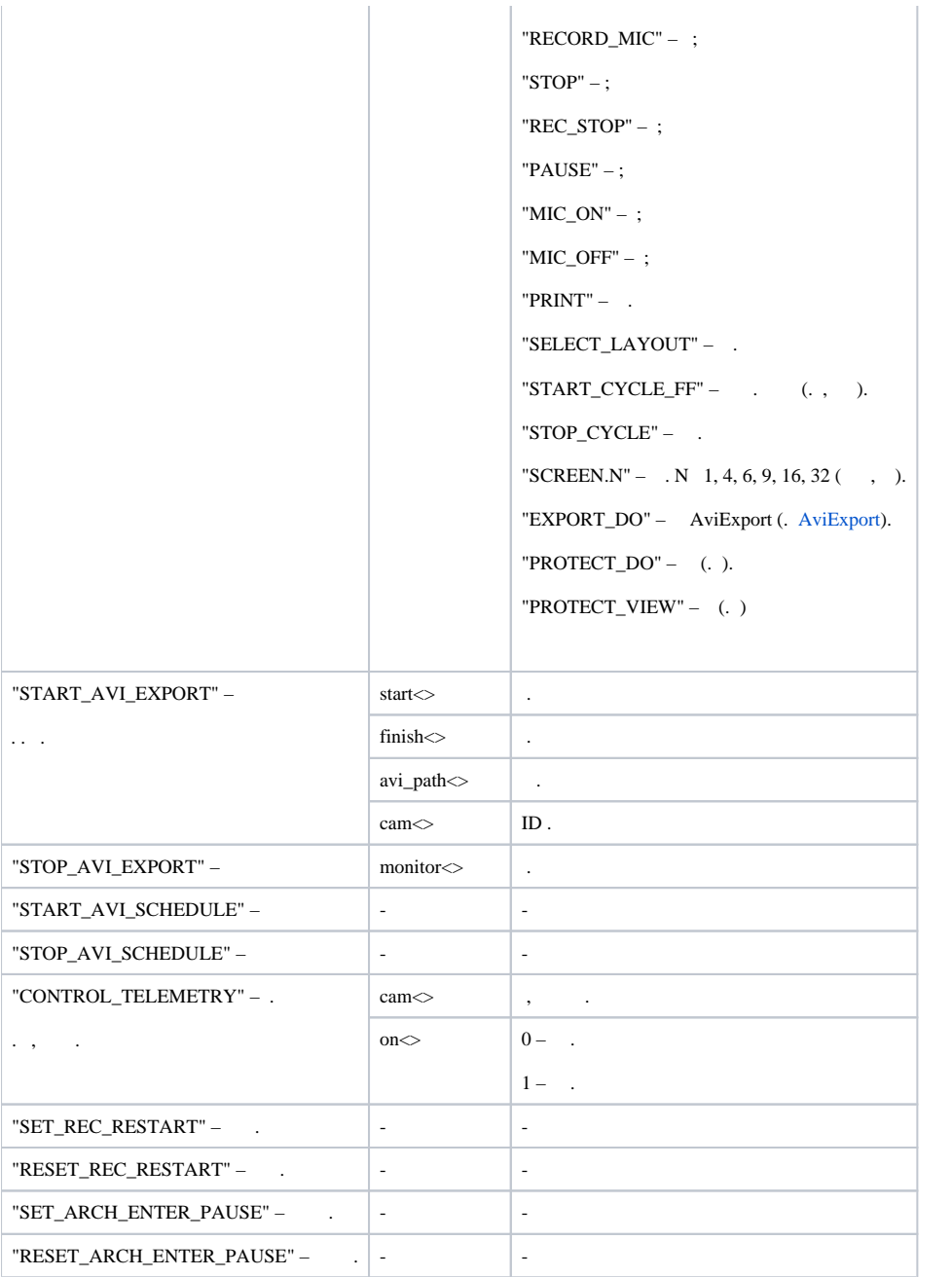

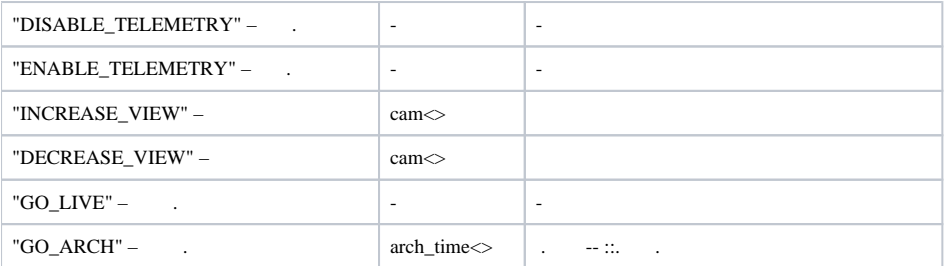

#### **MONITOR** .

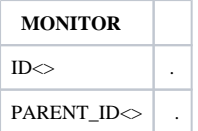

#### :

#### 1. 1 4 .

```
OnEvent("MACRO","1","RUN")
{
         DoReact("MONITOR","4","ARCH_FRAME_TIME","cam<1>,date<"+date+">,time<11:00:00>");
         DoReact("MONITOR","4","KEY_PRESSED","key<PLAY>");
}
```
#### 2. 4, 10 , .

```
OnEvent("CAM", "1", "PRINT")
{
         DoReact("MONITOR","4","ARCH_FRAME_TIME","cam<1>,date<"+date+">,time <11:00:00>"); 
         for(i=0; i<10; i=i+1) { 
                  DoReact ("MONITOR","4","KEY_PRESSED","key<FF>"); 
          }
}
```
3. , , .

```
OnEvent("CAM","1","MD_START")
{
         DoReact("MONITOR","1","KEY_PRESSED","key<ZOOM_IN>");
}
OnEvent("CAM", "1", "MD_STOP");
{
         DoReact("MONITOR","1","KEY_PRESSED","key<ZOOM_OUT>");
}
```
4.

.

```
OnEvent("MACRO","1","RUN")
{
         DoReact("MONITOR","1","KEY_PRESSED","key<SELECT_LAYOUT>,number<1>");
}
```
5. 1 1, 24-10-14 17:10:38 24-10-14 17:10:50, c:\aaa.avi.

: IIDK ( 900 1030) .

a. **IIDK ( 900)**

MONITOR|1|START\_AVI\_EXPORT|start<24-10-14 17:10:38>,finish<24-10-14 17:10:50>,avi\_path<c:\aaa.avi>,cam<1>

b. **IIDK ( 1030)**

```
CORE||DO_REACT|source_type<MONITOR>,source_id<1>,action<START_AVI_EXPORT>,params<4>,param0_name<avi_path>.
param0_val<c:\aaa.avi>,param1_name<cam>,param1_val<1>,param2_name<finish>,param2_val<24-10-14 17:10:50>,
param3\_name \text{start} > \text{param3\_val} \text{ }} val\text{124-10-14} 17:10:38>
```

```
c. 
( 1)
```

```
OnEvent("MACRO","1","RUN")
{
         DoReact("CORE","","DO_REACT","source_type<MONITOR>, source_id<1>, action<START_AVI_EXPORT>,
     params<4>, param0_name<avi_path>, param0_val<c:\aaa.avi>, param1_name<cam>, param1_val<1>,
     param2_name<finish>, param2_val<24-10-14 17:10:50>, param3_name<start>, param3_val<24-10-14 17:10:38");
}
```
6. 1 4, 10, 2 .

```
OnEvent("MACRO","1","RUN")
{
     DoReact("MONITOR","10","CONTROL_TELEMETRY","cam<4>,on<1>");
}
OnEvent("MACRO","2","RUN")
{
     DoReact("MONITOR","10","CONTROL_TELEMETRY","cam<4>,on<0>");
}
```